# **BOTASKI**

**ENTRY FORM** 

## **PERSONAL INFORMATION>>**

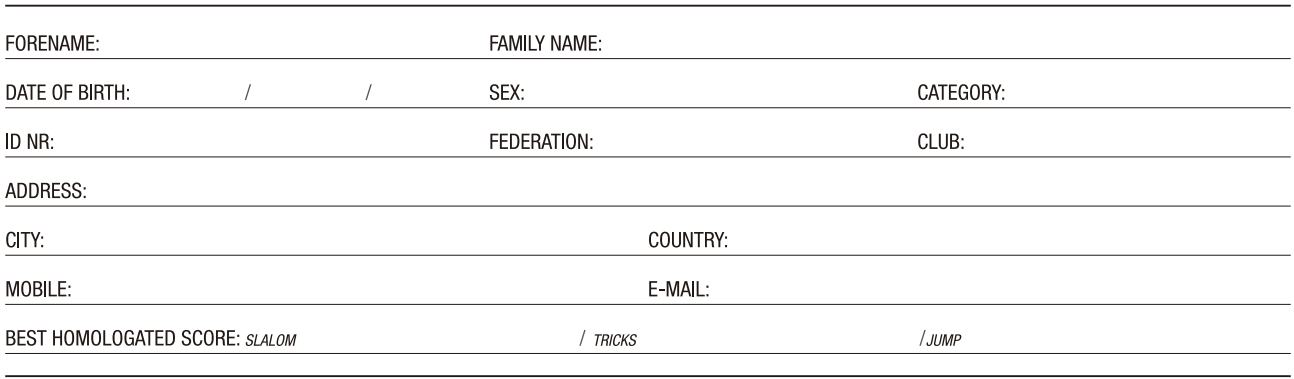

#### **DISCLAIMER>>**

. The undersigned, for themselves, their heirs, successors and/or the minor participant for whom they sign do acknowledge, warrant and agree as follows:

1. The tournament participant has or will have at the time of the tournament a 2024 valid competitor skiing licence issued by any of the national federations member of the International Waterski Federation, that includes insurance covering at least accident and responsibility.

2. The participant is competent to safely participate in the TOURNAMENT and will be fully responsible for his/her own safety and well being at all times, including the safety and sufficiency of all equipment used in the competition, and also including his/her safety at all times and under all circumstances while at the TOURNAMENT site. The skier acknowledges and accepts full and sole responsibility and liability for the operation of and any defects and other hazards in skier's own equipment. The participant and Parent or Guardian, where applicable, warrant and promise that they will assume full responsibility for the conduct and safety of the participant at all times, whether or not in actual participation and/or at the TOURNAMENT site

3. The undersigned acknowledge and assume the risk of serious injury and/or loss of life from participation in the TOURNAMENT and, in connection therewith promise, agree and warrants to release, hold harmless, protect, indemnify and forever discharge the sponsors and organizers of the TOURNAMENT, its officials, members and co-participants in the TOURNAMENT, the land or site owner, lessor, lessee, public or governmental agency having jurisdiction thereof, and/or the site operator, and any agency that may be assigned to cover the TOURNAMENT, their agents, servants, employees and all persons connected with the TOURNAMENT, from any and all rights, claims and demands of any nature for any and all loss, damage or injury sustained by the participant or his or her equipment at any time during the TOURNAMENT or before or after the TOURNAMENT but in connection with it; and further promise and agree never to institute any claim, suit or action at law against any such organization or individual described herein above

4. The undersigned grant to the TOURNAMENT organizers the right to make and use any photographs, television or motion pictures taken during the TOURNAMENT, and agree that the organizers have the right to control or prohibit advertising material used, worn or displayed by a participant at the site during the TOURNAMENT.

5. The TOURNAMENT organizers and director reserve the right to disqualify the participant and/or at their sole and unqualified discretion, to refuse to allow the participant to participate in the TOURNAMENT for any reason they deem just and proper, loosing the participant the right to the return of the entry fee in such tournament.

. I have read all of the above, I understand it and agree to all terms and conditions and affirm all promises, representations and warranties made by me as a condition and consideration for the privilege of participation in the TOURNAMENT. I agree to be fully responsible for my conduct at the TOURNAMENT and/or for the conduct of the minor on whose behalf I sign.

#### PAYMENT>>

### DEADLINE: 01 JUNE 2024 / FEE PROAM WOMEN-MEN SLALOM-TRICKS: 300.00€ DEADLINE: 01 JUNE 2024 / FEE JUNIOR GIRLS-BOYS: 1ST EVENT: 200,00€ - 2ND EVENT: 150,00€ - 3RD EVENT: 100,00€ DEADLINE: 01 JUNE 2024 / FEE AMATEUR: 210,00€ (3 ROUNDS)

• Payment can be done by credit card (via PAYPAL +6%) or wire transfer.

. No entry will be confirm until payment has been received and it's confirmed by organization. The original form has to be signed at registration time.

• There is a limited number of entries. In order to sure your place in the comp, send your entry form as soon as posible.

• No competitor will be permited to ski in the tournament unless he (or a parent or quardian in the case of minor) has paid the entry fee and signed this form.

. Cancellation Policy: No refund for cancellation will be given unless slot is filled and a 10% administration fee will be applied.

## BY BANK TRANSFER TO:

ACCOUNT NAME: NASA SPORTS, S.L. **BANK: BANCO CAMINOS** IBAN: ES88 0234 0001 0890 2503 2267 BIC NUMBER: CCOCESMM

## **SIGNATURE AND ACCEPTANCE>>**

I accept the conditions established by Botaski Sesena Waterski Complex Send It to: info@botaski.com

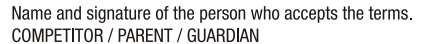

DATE:

NAME:

ID NR: